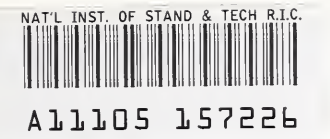

**REFERENCE** 

**NIST** PUBLICATIONS **AT ALSTIR** 

6031

# **Parallelizing a Fourth-Order** Runge-Kutta Method

Hai C. Tang

U.S. DEPARTMENT OF COMMERCE Technology Administration National Institute of Standards and Technology High Performance Systems and Services Division Scalable Parallel Systems and Applications Group Gaithersburg, MD 20899-0001

QC 100 U56 NO.6031

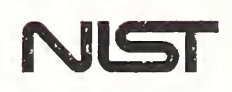

# Parallelizing a Fourth-Order Runge-Kutta Method

Hai C. Tang

U.S. DEPARTMENT OF COMMERCE Technology Administration National Institute of Standards and Technology High Performance Systems and Services Division Scalable Parallel Systems and Applications Group Gaithersburg, MD 20899-0001

June 1997

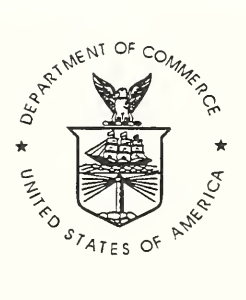

U.S. DEPARTMENT OF COMMERCE William M. Daley, Secretary

TECHNOLOGY ADMINISTRATION Gary Bachula, Acting Under Secretary for Technology

NATIONAL INSTITUTE OF STANDARDS AND TECHNOLOGY Robert E. Hebner, Acting Director

# Parallelizing a Fourth-Order Runge-Kutta Method

Hai C. Tang Scalable Parallel Systems and Applications Group National Institute of Standards and Technology Gaithersburg, Maryland

Abstract - The most commonly used fourth-order Runge-Kutta $(RK)$  method is examined for its suitability for parallelization. To avoid the inherent data dependence, parallelization of the RK method uses some iterations that deviate from the traditional method. Numerical results have been obtained for comparison between parallel and serial programs, and comparison with known exact solutions. The RK method is found to be parallelizable for only <sup>a</sup> small number of processors. A step control method that allows <sup>a</sup> half- or double-step sizing at run time is parallelizable for up to four processors. Serial and parallel programs are written in Fortran 90. The parallel program has a Message Passing Interface (MPI) version and a High Performance Fortran(HPF) version. The parallel methods decrease accuracy without significant gains of efficiency. When applicable, an application should be parallelized at the level calling the Runge-Kutta subroutine, with each RK invocation executed serially.

Keywords: Runge-Kutta, parallel, scalable, MPI, HPF

# 1 Introduction

Runge-Kutta methods are often used to solve first-order differential equations with initial value problems:

 $y' = f(x, y)$   $x_0 \leq x \leq x_{end}$  $y(x_0) = y_0$ solve for  $y(x_{end})$ 

The Runge-Kutta methods divide  $x_0$  to  $x_{end}$  into small steps,  $(x_0, x_1, ..., x_n, x_{n+1}, ..., x_{end})$ and  $h_n = x_{n+1} - x_n$ , and compute the value  $y_{n+1}$  at the end of each step based on the value  $y_n$  at the beginning of that step. The most commonly used fourth-order Runge-Kutta method[l-2] is as follows:

$$
k_1 = h_n f(x_n, y_n)
$$
  
\n
$$
k_2 = h_n f(x_n + \frac{1}{2}h_n, y_n + \frac{1}{2}k_1)
$$
  
\n
$$
k_3 = h_n f(x_n + \frac{1}{2}h_n, y_n + \frac{1}{2}k_2)
$$
  
\n
$$
k_4 = h_n f(x_n + h_n, y_n + k_3)
$$
  
\n
$$
y_{n+1} = y_n + \frac{1}{6}(k_1 + 2k_2 + 2k_3 + k_4)
$$

 $\frac{1}{2}$  ,  $\frac{1}{2}$ 

These formulas indicate that the fourth-order Runge-Kutta method computes the value  $h_n * f(x, y)$  for  $x_n \le x \le x_{n+1}$  at four selected  $(x, y)$  pairs and averages them with weighted coefficients.

This method explicitly computes the  $k_i$  and  $y_n$  values, but data dependence also exists between formulas. In this case,  $k_4$  depends on  $k_3$ ,  $k_3$  on  $k_2$  and  $k_2$  on  $k_1$ , and  $y_{n+1}$  depends on  $y_n$  and all k values. These data dependencies hinder the parallel operation of the method, though there have been efforts to parallelize the Runge-Kutta methods[3-4].

# <sup>2</sup> Parallelizing Runge-Kutta Method

To parallelize the fourth-order Runge-Kutta method, we consider the following cases:

- If  $f(x,y) = f(x)$ , the above fourth-order Runge-Kutta method becomes a third order Runge-Kutta method, also known as the Simpson rule of integration. Furthermore, there exists no data dependence. The computation of  $k_i$  for  $i=1,..,4$  for all steps can be parallelized, and the value  $y(x_{end})$  can also be computed using the intrinsic SUM function. This allows parallel computing for any number of processors.
- If  $f(x,y) \approx f(x,y_n)$  in the interval  $x_n \leq x \leq x_{n+1}$ , the fourth-order Runge-Kutta method can be modified as follows:

$$
g_1 = f(x_n, y_n)
$$
  
\n
$$
g_2 = f(x_n + \frac{1}{2}h_n, y_n + \frac{1}{2}g_2 * h_n)
$$
  
\n
$$
g_3 = f(x_n + \frac{1}{2}h_n, y_n + \frac{1}{2}g_3 * h_n)
$$
  
\n
$$
g_4 = f(x_n + h_n, y_n + g_4 * h_n)
$$
  
\n
$$
y_{n+1} = y_n + \frac{1}{6}(g_1 + 2g_2 + 2g_3 + g_4) * h_n
$$

Similiar to iterative methods in [3-4], the  $g_i$  for i=2,4 are initially set to  $g_1$ . The first iteration of  $g_2$  is exactly  $k_2/h_n$ , and the second iteration of  $g_2$  is exactly  $k_3/h_n$ . Value  $g_4$  can be iteratively computed a certain number of times to obtain a converged value. It will be seen that  $g_4$  converges in four iterations.

Since  $k_2$  and  $k_3$  are the values of the first two iterations of  $g_2$  times  $h_n$ , respectively, the above single step fourth-order Runge-Kutta parallel method can be described as the following:

$$
g_1 = f(x_n, y_n)
$$
  
\n
$$
g_2 = f(x_n + \frac{1}{2}h_n, y_n + \frac{1}{2}g_2 * h_n)
$$
  
\n
$$
g_4 = f(x_n + h_n, y_n + g_4 * h_n)
$$
  
\n
$$
y_{n+1} = y_n + \frac{1}{6}(g_1 + 2(g_2^1 + g_2^2) + g_4) * h_n
$$

The values of  $g_2$  and  $g_4$  are initially set to  $g_1$ , then  $g_2$  is iterated twice  $(g_2^1$  and  $g_2^2)$  and  $g_4$ is iterated four times. Thus, only the computation of  $g_2$  and  $g_4$  can be parallelized. This requires only two parallel processors. The parallel program, that computes  $g_1$  once and then iteratively computes  $g_4$  four times in one processor, does more computation than the serial program that computes once each of  $k_1, k_2, k_3$ , and  $k_4$  in a single processor. In addition, the parallel program requires synchronization and time to transmit either  $g_2$  or  $g_4$  to the processor to compute  $y_{n+1}$ . Timing results show that the HPF parallel program running on IBM SP2 for two processors is actually about 33% slower than the serial program on a single processor.

The parallel method, described above, is different from the traditional serial fourthorder RK method in that its  $g_4$  is iterated based on the values  $(x_{n+1},y_n)$ , instead of being computed from  $g_2^2$ , to avoid data dependence. It will be seen that the value  $g_4$ converges in four iterations as stated in [3], but the value does not converge to  $k/4/h_n$ . We have not analyzed its mathematical order but, based on the examples in Section 4, it appears to be less accurate than the traditional fourth-order RK method.

• The assumption that  $f(x,y) \approx f(x,y_n)$  can also be extended to multiple steps or intervals. Initially  $f(x,y)$  values for the whole block from  $x_n$  to  $x_{n+l}$  are set to  $f(x,y_n)$ and are computed in parallel using an iterative method. Thus a higher speedup may be obtained. However, the accuracy of results from this multi-step method decreases rapidly as the number of steps( $l$  value) in the block increases.

# 3 Runge-Kutta Step Control Method

Assuming that the parallel Runge-Kutta variants remain fourth-order, the interval between steps may be changed at run time. A step control method that allows half- or double-step sizing at run time<sup>[2]</sup> can be parallelized for up to four processors. This method may be derived from the single step method.

The fourth-order Runge-Kutta method has an asymptotic error of the form[2]:

$$
y_1(x_{n+1}) = y(x_{n+1}) + C(x_{n+1})h^4 + O(h^5)
$$

The fourth-order Runge-Kutta method can now be integrated from  $x_n$  to  $x_{n+1}$   $(x_{n+1} = x_n+h)$ twice, once using a step of length h and again using two steps of length  $h/2$ . In this paper, these two computed  $y(x_{n+1})$  values are denoted as  $y_1(x_{n+1})$  and  $y_2(x_{n+1})$ , respectively.

$$
y_2(x_{n+1}) = y(x_{n+1}) + C(x_{n+1})(\frac{h}{2})^4 + O((\frac{h}{2})^5)
$$

By ignoring the highest order, one can obtain the corrector formula;

$$
y(x_{n+1}) = y_2(x_{n+1}) + \frac{1}{2^4-1}(y_2(x_{n+1}) - y_1(x_{n+1})).
$$

The following formula can therefore be used to calculate the estimated error:

$$
D_{n+1} = \frac{1}{2^4 - 1} |y_2(x_{n+1}) - y_1(x_{n+1})|
$$

One can then use  $D_{n+1}$  to decide whether the current step is within the desired limits. If  $D_{n+1}$  is too large, the step size is divided in half. If  $D_{n+1}$  is consistently too small, the next step size is doubled. To decide whether D is consistently small in order to avoid a half stepping immediately followed by <sup>a</sup> double stepping, D is defined as:

$$
D = D_{n+1} + 0.1 \times D_n + 0.01 \times D_{n-1}
$$

The size of the next step can then be decided as follows:

 $\epsilon' \leq D \leq \epsilon$  Continue with the same step size

- $D > \epsilon$  Use the  $y_2(x_{n+h/2})$  value and continue with the half step size
- $D < \epsilon'$  Continue next step with the double step size

For a single precision floating point computation,  $\epsilon$  is set to 1.0E-6, and  $\epsilon'$  to 0.02<sup>\*</sup> $\epsilon$ .

A parallel method can be derived from the single step method. Each step is equally divided into four substeps. These are the corresponding  $g_i$  functions:

$$
g_1 = f(x_n, y_n)
$$
  
\n
$$
g_2 = f(x_n + \frac{1}{4}h_n, y_n + \frac{1}{4}g_2 * h_n)
$$
  
\n
$$
g_3 = f(x_n + \frac{1}{2}h_n, y_n + \frac{1}{2}g_3 * h_n)
$$
  
\n
$$
g_4 = f(x_n + \frac{3}{4}h_n, y_n + \frac{3}{4}g_4 * h_n)
$$
  
\n
$$
g_5 = f(x_n + h_n, y_n + g_5 * h_n)
$$

The values of  $g_i$  for i=2 to 5 are initially set to  $g_1$ . Then for i=2 to 3,  $g_i$  are iterated twice and denoted as  $g_i^1, g_i^2$ , respectively. Both  $g_4$  and  $g_5$  are iterated four times to obtain converged values before they are used to compute  $y_1(x_{n+1})$  and  $y_2(x_{n+1})$ .

$$
y_1(x_{n+1}) = y_n + \frac{1}{6}(g_1 + 2(g_3^1 + g_3^2) + g_5) * h_n
$$
  
\n
$$
y_2(x_{n+1}) = y_n + \frac{1}{12}(g_1 + 2(g_2^1 + g_2^2) + (g_3^1 + g_3^2) + 4g_4 + g_5) * h_n
$$
  
\n
$$
D_{n+1} = \frac{1}{180} | (2(g_2^1 + g_2^2) + 4g_4 - g_1 - 3(g_3^1 + g_3^2) - 3(g_3^1 + g_3^2) - g_5) * h_n |
$$

For i=2 to 5, the computation of  $g_i$  can be parallelized for up to four processors. As  $g_4$  and  $g_5$  are iterated based on  $(x_n, y_n)$  instead of  $(x_{n+1 / 2}, y_{n+1 / 2})$ , the corrector formula is not used to revise  $y(x_{n+1})$  value.

Since the parallel method is less accurate than the serial method,  $\epsilon$  is set to 5.0E-5 and  $\epsilon'$ to  $0.02^* \epsilon$ .

## 4 Comparison of Results

Serial and parallel programs are written in Fortran 90, and the parallel program is implemented with both High Performance Fortran(HPF) and Message Passing Interface(MPI). The HPF version distributes the computation of  $g_i$  to separate processors by the distribute(block) directive. The MPI version does the same computation with data communication via mpi\_bcast, mpi\_barrier, and mpi\_gather. A scalable program that parallelizes at the level calling the Runge-Kutta subroutine and serially executes the subroutine in separate processors is implemented with MPI group communication routines and point-to-point communication routines. The source codes are listed in Appendices.

Consider the following first order differential equation:

 $y' = f(x,y) = 1/x**2 - y/x - y**2$ with an initial value  $y(1.0) = 1.0$ , solve  $y(x)$  for  $1.0 \leq x \leq 3.0$ .

This initial value problem has an exact solution of:

$$
y(x)=1/x
$$

The range form  $x=1$  to  $x=3$  is divided into 40 equal steps, and the input data for the serial program are:

N  $x_0$   $x_{end}$   $y(x_0)$ 40 1.0 3.0 1.0

Table 1 shows some selected results of the serial program. It gives the same solution as the exact solution at up to six effective digits.

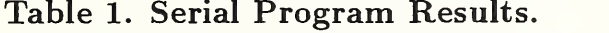

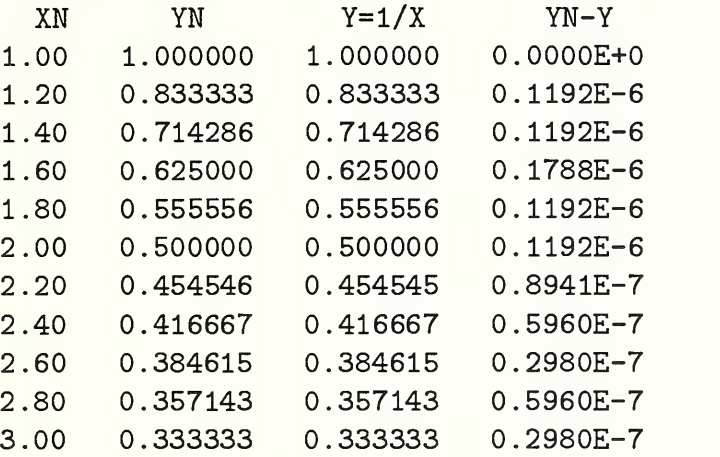

For the uniformly parallel program, both the number of steps in the block and the number of iterations, NS and PM respectively, are varied. The following inputs are used.

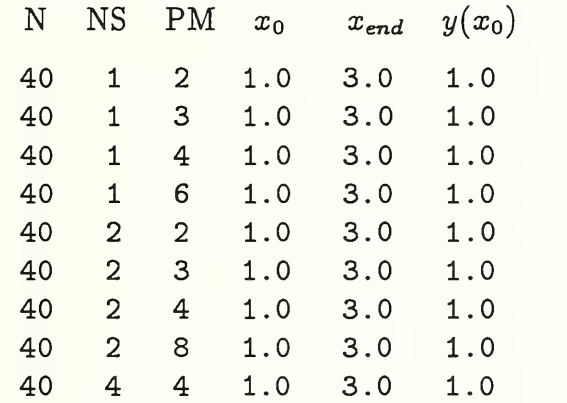

As the single step parallel method deviates from the traditional method in the computation of  $g_4$ , it is interested to compare the difference between  $g_4$  and  $k4/h$ . The following table shows iteration of  $g_4(PM)$  converge at  $PM = 4$ , but it does not converge to  $k4/h$ . They differ starting from the third effective digit.

Table 2. The convergence of  $g_4$  iterations and its comparison with  $k4/h$ .

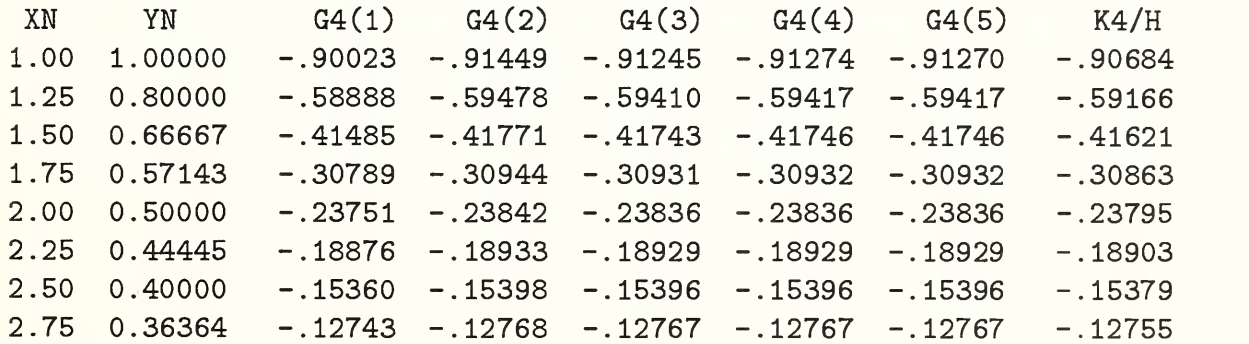

The iterations of  $g_i$   $(i > 1)$  for multi-steps also show that all values of  $g_i$  converge at  $PM = 4$ .

Table 3 shows the results of the parallel program for three different multi-steps. For a single step( $NS=1$ ) and two steps( $NS=2$ ), the results have a percentage error at least two orders of magnitude greater than that induced by the serial method. For four steps(NS=4), the errors are less than 1%, which may be allowable in some applications. Thus the fourth-order Runge-Kutta method may be parallelizable for up to eight processors in some applications, but the number of parallel processors may preferably be limited to four.

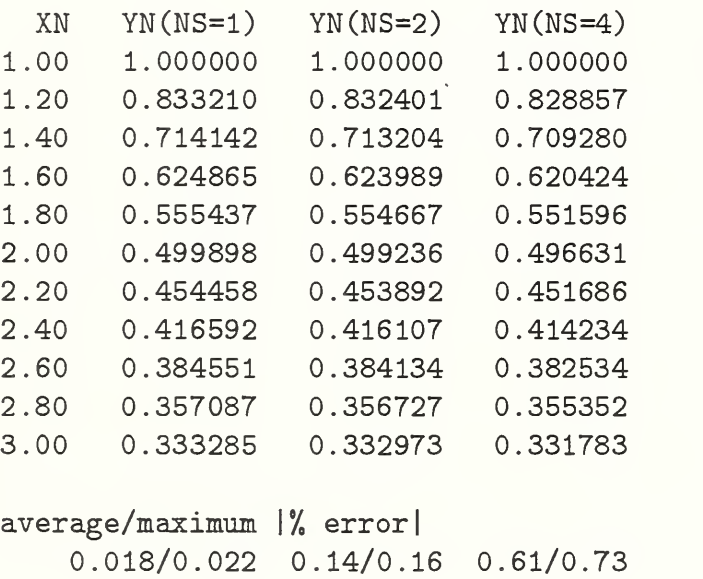

#### Table 3. Parallel Program Results.

For a single precision floating point computation, the serial program could have results that are accurate up to the sixth effective digits. The parallel method, however, could be accurate only up to four digits for NS=1 and NS=2. The accuracy of results degrades rapidly and becomes unacceptable as NS increases beyond 4.

The input for step control method would be:

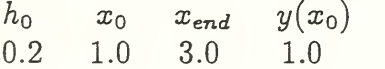

The step control method for the serial program gives the solution accuracy up to six effective digits of the exact solution(Table 4). The parallel program has an error of less than  $0.1\%$  (Table 5). The wall clock execution time of the four-processor parallel program is only 25% less than that of the single processor serial program. The parallel programs decrease accuracy without significant gains of efficiency.

# Table 4. Test Results from the Serial Program with Step Control

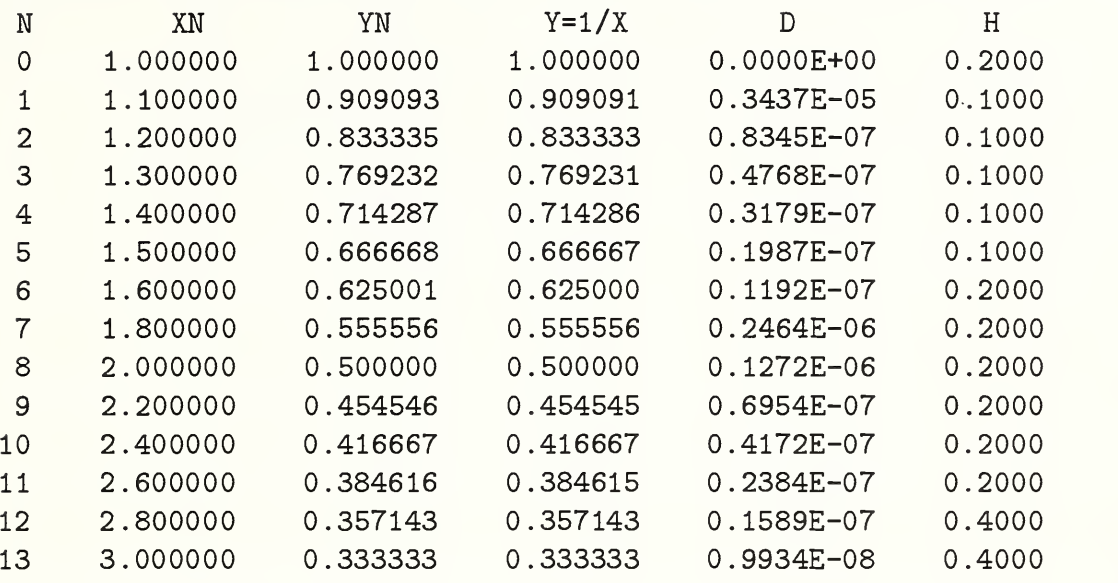

# Table 5. Test Results from the Parallel Program with Step Control

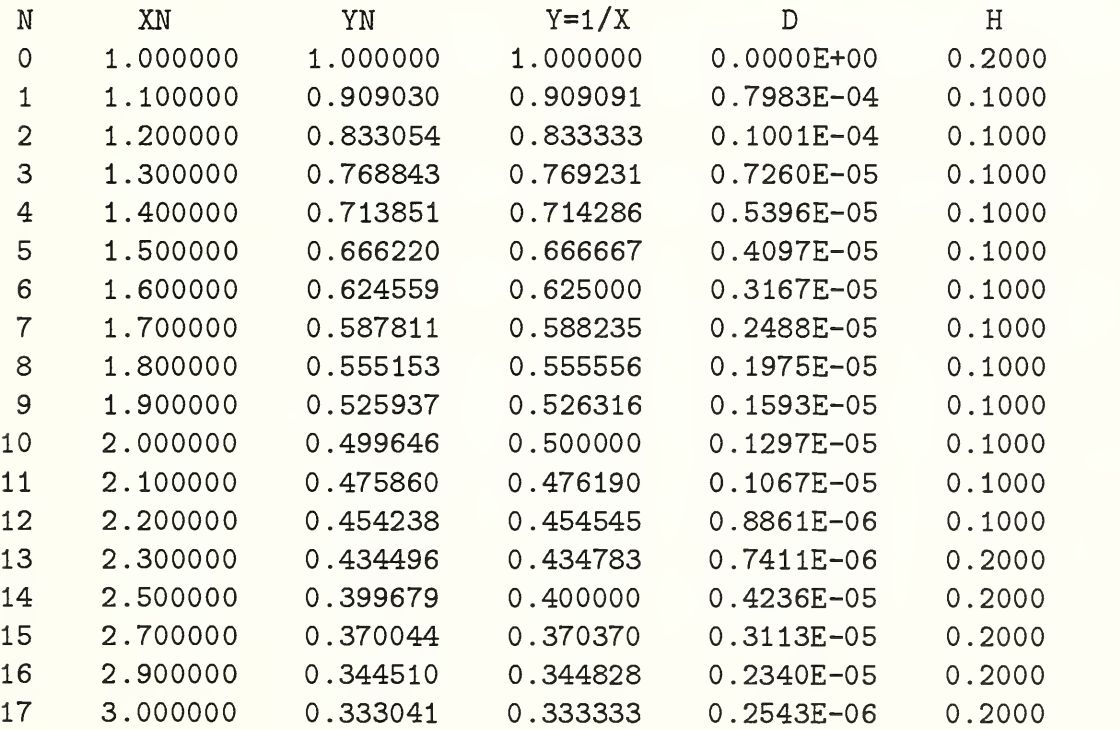

mean/max. |% error|

0.066/0.092

Table <sup>6</sup> shows the average and maximum absolute percentage errors of the parallel programs for three differential equations from  $x_0 = 1.0$ , to  $x_{end} = 4.0$ . It is worth mentioning that the errors for four-processor step control method are within 0.1%.

#### Table 6. Average/Maximum absolute  $\%$  of error by the Parallel Program for 3 differential equations.

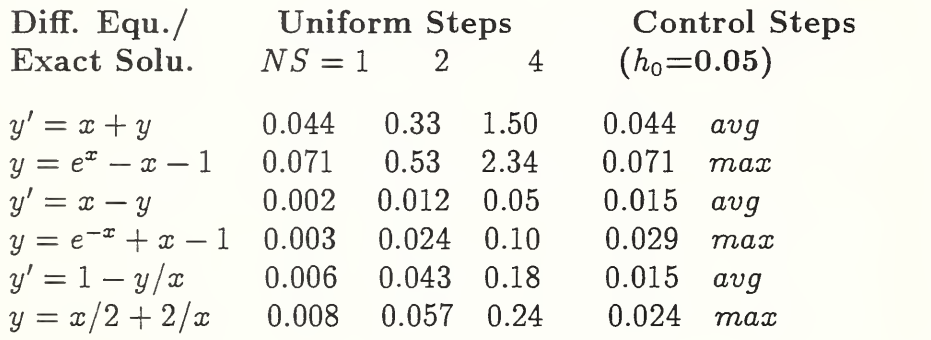

The parallel methods decrease accuracy without significant gains of efficiency. When applicable, an application should be parallelized at the level calling the Runge-Kutta subroutine and serially execute the subroutine in sparate processors. For example, parallelize the following problem in spatial dimensions, but serially compute the Runge-Kutta integration in time sequence in each processor<sup>[5]</sup>. In this way, the execution may scale to the complexity of the problem.

 $y'(x,t) = f(x,t,y(x,t))$   $x_0 \le x \le x_{end}$  $t_0 \leq t \leq t_{end}$  $y(x,t_0) = y_0(x)$ 

Such <sup>a</sup> scalable program is implemented with MPI group communication routines and pointto-point communication routines.

# <sup>5</sup> Summary and Conclusions

The most commonly used fourth-order Runge-Kutta method has been closely studied for parallel computation. Three parallel methods are developed and implemented, but their results are less accurate than what the serial programs produces. While a uniformly spaced single step Runge-Kutta method can be parallelized only for two processors, a uniformlyspaced multi-step parallel Runge-Kutta method can be parallelized for up to eight processors. However, the error increases rapidly with the increasing number of processors. The eightprocessor parallel program could result in <sup>a</sup> 1% error. A step control method based on the fourth-order Runge-Kutta method allows half- or double-step sizing at run time and can be parallelized for up to four processors with a possible error up to 0.1%. Both serial and parallel versions of the fourth-order Runge-Kutta method are written in Fortran 90, and the parallel program has both HPF and MPI versions.

The parallel methods decrease accuracy without significant gains of efficiency. The fourprocessor parallel program is only 25% faster than the single processor serial program. The error induced by either parallel method is at least two orders of magnitude greater than that induced by the serial method. For a single precision floating point computation, the serial

program could have a precision of up to six effective digits. The parallel method, however, could have a precision of at best up to four digits.

The Runge-Kutta method itself requires little memory and uses little CPU time. Most CPU time is most likely spent on the computation of  $f(x,y)$  which is supplied by the user. It is questionable whether the parallel program has an advantage over the serial program. In a scalable application of the Runge-Kutta method, instead of parallelizing the computation inside the subroutine, one should parallelize the work above the subroutine and have the subroutine executed serially in separate processors. In this way, the execution may scale to the complexity of the problem.

### References

- [1] Anthony Ralston. A First Course in Numerical Analysis. McGraw-Hill Book Company, News York, 1965.
- [2] S. D Conte and Carl de Boor. Elementary Numerical Analysis, an Algorithmic Approach. McGraw-HiU Book Company, New York, 1980.
- [3] K. R. Jackson, and S. P. Norsett. "The Potential for Parallelism in Runge-Kutta Methods. Part I: RK Formulas in Standard Form." SIAM Journal of Numerical Analysis, Feb 1995.
- [4] Thomas Rauber, and Gudula Runger. ''Iterated Runge-Kutta Methods on Distributed Memory Multiprocessors." Proc. of 3rd Euromicro Workshop on Parallel and Distributed Processing, 1995.
- [5] Gilbert Strang. Introduction to Applied Mathematics. Wellesley- Cambridge Press, Massachusetts, 1986.
- [6] C. H. Koelbel, D. B. Loveman, R. S. Schreiber, G. L. Steele Jr., and M. E. Zosel. The High Performance Fortran Handbook. The MIT Press, Cambridge, Massachusetts, 1994.
- [7] W. Gropp, E. Lusk, and A. Skjellum. Using MPI: Portable Parallel Programming with the Message-Passing Interface. The MIT Press, Cambridge, Mass., 1996.
- [8] M. Snir, S. W. Otto, S. Huss-Lederman, D. W. Walker, and J. Dongarra. MPI: The Complete Reference. The MIT Press, Cambridge, Mass., 1996.

## Appendix A. Serial Implementation

```
! Uniform step size
! Fourth-Order Runge-Kutta Method to solve the First Order
! Differential Equation
                Y'(X) = F(X,Y)\mathbf{I}! with Initial Condition of
\mathbf{I}Y(XBEGIB) = YBEGIN! Solve for Y at the end point XEND.
! A Function subprogram called "F" must be supplied
      PROGRAM MAIN
      INTEGER NSTEPS
      REAL XBEGIN, XEND, YBEGIN, YEND
      REAL, EXTERNAL :: FXY
      READ(*,*) NSTEPS, XBEGIN, XEND, YBEGIN
  501 FORMAT(I6,3F10.4)
      YEND = RK4S(FXY, NSTEPS, XBEGIN, XEND, YBEGIN)
      WRITE(*, '(A, F10.6, A, E14.6)') "Y(", XEND, ") =", YEND
      STOP
      END
      FUNCTION RK4S(F, NSTEPS, XBEGIN, XEND, YBEGIN)
      INTEGER N, NSTEPS
      REAL DERIV, H, K1, K2, K3, K4, XBEGIN, XN, XEND, YBEGIN, YN
      IF(NSTEPS.LT.1) NSTEPS=1
      H = (XEND-XBEGIN)/NSTEPSXN = XBEGINYN = YBEGINDERIV = F(XN, YN)R6 = 1.0/6N=0WRITE(*, "(4X, A, A)") " NXN
                                                     YN
                                                                YX".
÷
                            \pm 1DERIV "
\mathbf{I}YN-YX
     ⋩
\mathbb{I}WRITE(*,601) N, XN, YN, YN, YN-YN, DERIV
! 601 FORMAT(I6, 3F12.6, 3E12.4)
      DO 10 N=1, NSTEPS
         K1 = H * DERIVK2 = H*F(XN+0.5*H, YN+0.5*K1)K3 = H*F(XN+0.5*H, YN+0.5*K2)K4 = H*F(XN+H, YN+K3)YN = YN + R6*(K1+2*K2+2*K3+K4)XN = XBEGIN + N*HYNO = YBEGIN/XN
         DERIV = F(XN, YN)WRITE(*,601) N, XN, YN, YNO, YN-YNO, DERIV
\mathsf I10
         CONTINUE
      RK4S=YN
      RETURN
      END
      REAL FUNCTION FXY(X, Y)
      REAL X, Y
      FXY = 1.0/X**2 - Y/X - Y*YRETURN
      END
```

```
! Runge-Kutta Step Control Method
! Runge-Kutta Predictor-Corrector Method
! with Half or Double step sizing at run time.
! Fourth-Order Runge-Kutta Method to solve the First Order
! Differential Equation
Y'(X) = F(X,Y)! with Initial Condition of
! Y(XBEGIB) = YBEGIN
! Solve for Y at the end point XEND.
! A Function subprogram called "F" must be supplied
     PROGRAM MAIN
     REAL STEP, XBEGIN, XEND, YBEGIN, YEND
     REAL, EXTERNAL :: FXY
     READ(*,*) STEP, XBEGIN, XEND, YBEGIN
 501 FORMAT (6F10. 4)
     YEND = RK4SC(FXY, STEP, XBEGIN, XEND, YBEGIN)
     WRITE(*, ' (A, F10.6, A, E14.6)') "Y(", XEND, " ) =", YENDSTOP
     END
     FUNCTION RK4SC (F , STEP , XBEGIN , XEND , YBEGIN)
     INTEGER N
     REAL DERIV, STEP, H, K1, K2, K3, K4, XBEGIN, XN, XEND, YBEGIN, YN
     REAL EPS,R6,D,DD,HH,YH,YHH
     XN = XBEGINYN = YBEGIN
     DERIV = F(XN,YN)EPS=1.0E-6
     R6 = 1.0/6R15 = 1.0/15.0H = STEPDD = 0.1*H*EPSN=0! WRITE(*,"(4X,A,A)") " N XN YN1 YN2",
 ! & \qquad " DERIV D H"
! WRITE(*,601) N,XN,YN,YN, DERIV
 601 F0RMAT(I6,3F12.6,3E12.4)
     DO WHILE (XN.LE. XEND)
        IF(ABS(XN-XEND) .LT. l.OE-6) EXIT
        XNH = XN + HIF(XNH.GT.XEND) THEN
         H=XEND-XN
         XNH=XEND
        ENDIF
        N = N+1K1 = H * DERTVK2 = H * F(XN+0.5*H, YN+0.5*K1)K3 = H*F(XN+0.5*H, YN+0.5*K2)K4 = H*F(XN+H, YN+K3)YH = YN + R6*(K1+2*K2+2*K3+K4)!! HALF STEP-SIZE
       HH = 0.5*HK1 = 0.5*K1K2 = HH*F(XN+0.5*HH, YN+0.5*K1)K3 = HH*F(XN+0.5*HH, YN+0.5*K2)
```

```
K4 = HH*F(XN+HH, YN+K3)YH1 = YN + R6*(K1+2*K2+2*K3+K4)K1 = HH*F(XN+HH, YH1)K2 = HH*F(XN+1.5*HH, YH1+0.5*K1)K3 = HH*F(XN+1.5*HH, YH1+0.5*K2)K4 = HH*F(XN+2.0*HH, YH1+K3)\pmPredictor and corrector
    YHH = YH1 + R6*(K1+2*K2+2*K3+K4)D = R15*(YHH-YH)YNH = YHH + DDD = 0.1*DD + ABS(D/H)IF(DD.GT.H*EPS) THEN
      HALF STEP SIZING
土厂
      H=HHXNE = XN + HYNH=YH1
    ELSE
\pmDOUBLE STEP SIZING
      IF(DD.LT.H*EPS*0.02) H=2*H
    ENDIF
   WRITE(*, 601) N, XNH, YH, YNH, DERIV,D,HXN = XNHYN = YNHDERIV = F(XN, YN)END DO
 RK4S=YN
 RETURN
 END
 REAL FUNCTION FXY(X, Y)
 REAL X, Y
 FXY = 1.0/X**2 - Y/X - Y*YRETURN
 END
```
ţ

## Appendix B. Parallel Implementation

```
! Uniform step size
! Fourth-Order Runge-Kutta Method to solve the First Order
! Differential Equation
Y'(X) = F(X,Y)! with Initial Condition of
! Y(XBEGIB) = YBEGIN
! Solve for Y at the point XEND.
! A Function subprogram called "F" must be supplied
      PROGRAM MAIN
      INTEGER NSTEPS,PSTEPS
      REAL XBEGIN,XEND, YBEGIN, YEND
      REAL, EXTERNAL :: FXY
      READ ( *
, *) NSTEPS , PSTEPS , XBEGIN , XEND , YBEGIN
! 501 F0RMAT(2I6,3F10.4)
      YEND = RK4S(FXY, NSTEPS, PSTEPS, XBEGIN, XEND, YBEGIN)
      WRITE(*, ' (A, F10.6, A, E14.6)') "Y(", XEND, " ) =", YENDSTOP
      END
      FUNCTION RK4S (F ,NSTEPS , PSTEPS , XBEGIN , XEND , YBEGIN)
      INTEGER N, NSTEPS, PSTEPS, PS2, PM,
      REAL XT(PSTEPS*2) ,G(PSTEPS*2)
      REAL H,HH,XN,YN,GN, XBEGIN, XEND, YBEGIN
!HPF$ DISTRIBUTE (BLOCK) :: XT,G
      IF (NSTEPS. LT.l) NSTEPS=1
      IF (PSTEPS. LT.l) PSTEPS=1
      PS2 = PSTEPS+2
      PM = 3H = (XEND-XBEGIN) /NSTEPS
      HE = 0.5*HXN = XBEGIN.
      YN = YBEGIN
      GN = F(XN,YN)R6 = 1.0/6N=0\mathtt{WRTTE}(\ast, ``(4\mathtt{X},\mathtt{A},\mathtt{A})\, ''\, )\, \, ''\, \, \mathtt{N} \hspace{1.5cm} \mathtt{X}\mathtt{N} \hspace{1.5cm} \mathtt{Y}\mathtt{N} \hspace{1.5cm} \mathtt{Y}\mathtt{X}''\, ,t YN-YX DERIV " VRITE(*,601) N,XN,YN,YN,YN-YN,G(1)
 601 F0RMAT(I6,3F12.6,3E12.4)
      DO 100 N=l, NSTEPS, PSTEPS
      DO 10 I=1, PS2
         G(I) = GNXT(I) = XN + HH * I10 CONTINUE
      DO 20 1=1, PS2
      DO 21 M=1,PM
         G(I) = F(XT(I), YN+G(I)*HH*I)21 CONTINUE
   20 CONTINUE
      DO 30 I=2,PS2,2
         G(I) = 4.0 * G(I)30 CONTINUE
      DO 32 I=3,PS2,2
         G(I) = 2.0 * G(I)
```

```
32 CONTINUE
     SUM = G1DO 40 1=1, PS2
        SUM = SUM + G(I)40 CONTINUE
     YN = YN + R6*SUM*HXN = XN + PSTEPS*HYNO = YBEGIN/XN
     GN = F(XN, YN)WRITE (*,601) N , XN , YN , YNO , YN-YNO , GN
  100 CONTINUE
     RK4S=YN
     RETURN
     END
     REAL FUNCTION FXY(X,Y)
     REAL X,Y
     FXY = 1.0/X**2 - Y/X - Y*YRETURN
     END
! Rimge-Kutta Step Control Method
! Rimge-Kutta Predictor-Corrector Method
! with Half or Double step sizing at run time.
! Fourth-Order Runge-Kutta Method to solve the First Order
! Differential Equation
Y'(X) = F(X,Y)! with Initial Condition of
! Y(XBEGIB) = YBEGIN
! Solve for Y at the point XEND.
! A Function subprogram called "F" must be supplied
     PROGRAM MAIN
     REAL STEP, XBEGIN, XEND, YBEGIN, YEND
     REAL, EXTERNAL :: FXY
     READ(*,*) STEP, XBEGIN, XEND, YBEGIN
 501 FORMAT (6F10. 4)
     YEND = RK4SC(FXY, STEP, XBEGIN, XEND, YBEGIN)
     WRITE(*, ' (A, F10.6, A, E14.6)') "Y(", XEND, " ) =", YENDSTOP
     END
     FUNCTION RK4SC (F , STEP , XBEGIN , XEND , YBEGIN)
     INTEGER N,I,M,PM
     REAL XT(4), G(4)REAL GN, STEP, H, HH, HQ, XBEGIN, XEND, YBEGIN, XN, YN
     REAL EPS,R6,D,DD,XNH,YNH,YH1,YH2
!EPF$ DISTRIBUTE (BLOCK) :: XT,G
     EPS=5.0E-5
     R6 = 1.0/6R15 = 1.0/15.0R180 = 1.0/180.0PM = 3XN = XBEGINYN = YBEGIN
```

```
GN = F(XN, YN)H = STEPHH=0.5*H
   D = 0.0N=0YN
    WRITE(*, "(4X, A, A)") "N
                                 XNY_2",
                         \bar{H}H''å.
                                               Dy_1WRITE(*,601) N, XN, YN, YN, YN, D, H601 FORMAT(I6, 4F12.6, 2E12.4)
   DO WHILE(XN.LE.XEND)
       IF(ABS(XN-XEND) .LT. 1.0E-6) EXIT
       IF(H.LT.O.O1*STEP) THEN
         WRITE(*, "({A, E12.6, A})") " H = ", H, " < 0.01*Initial\_Step\_Size."EXIT
       ENDIF
       XNE = XN + HIF(XNH.GT.XEND) THEN
         H = XEND - XNXNH=XEND
       ENDIF
       HQ = 0.25*HDD = 0.1*H*EPSN = N+1DO 10 I=1,4
          G(I) = GNXT(I) = XN+HQ*I10
      CONTINUE
      DO 20 I=1,2
       G(I) = F(XT(I), YN+G(I)*HQ*I)G(I) = G(I) + F(XT(I), YN+G(I)*HQ*I)20
      CONTINUE
      DO 22 I=3,4
      DO 21 M=1.PM
          G(I) = F(XT(I), YN+G(I)*HQ*T)CONTINUE
2122
       CONTINUE
      WRITE(*, '(A, SE12.6)') "GN, 2G(1), 2G(2), G(3), G(4)=", GN,
  \boldsymbol{\mathcal{Z}}(G(I), I=1,4)YH1 = YN + R6*(GN+2*G(2)+G(4))*HHH = 0.5*HYH2 = YN + R6*(GN+2.0*G(1)+G(2)+4.0*G(3)+G(4))*HH\pmPredictor and corrector
    D = R15*(YH2-YH1)\pmD = R180*(2.0*G(1)+4.0*G(3)-GN-3.0*G(2)-G(4))*HYNE = YE2 + DDD = 0.1*DD + ABS(D)IF(DD.GT.H*EPS) THEN
  \pmHALF STEP SIZING
         H = H HXNH = XN + HYNH = YN + R6*(GN+2.0*G(1)+0.5*G(2))*HHELSE
  \pmDOUBLE STEP SIZING
         IF(DD.LT.H*EPS*0.02) H=2*H
```

```
ENDIF
         YHX = YBEGIN/XNH
         WRITE(+,601) N,XNH,YNH,YH2,YH1,D,H
         XN = XNHYN = YNH
         GN = F(XN, YN)END DO
      RK4S=YN
      RETURN
      END
      REAL FUNCTION FXY(X,Y)
      REAL X,Y
      FXY = 1.0/X**2 - Y/X - Y*YRETURN
      END
Uniform step size
Fourth Order Runge-Kutta Method to solve the First Order
Differential Equation
\mathbb{L}Y'(X) = F(X,Y)with Initial Condition of
                              Y(XBEGIB) = YBEGINŢ
! to the point XEND.
A Function subprogram called "F" must be supplied
      PROGRAM MAIN
      INTEGER NSTEPS,PSTEPS,PM
      REAL XBEGIN, XEND, YBEGIN, YEND
      REAL, EXTERNAL :: FXY
      OPEN ( 10 ,FILE="rk4data2"
      READ (10, 501) NSTEPS,PSTEPS, PM, XBEGIN, XEND, YBEGIN
 501 F0RMAT(3I6,3F10.4)
      YEND = RK4S(FXY, NSTEPS, PSTEPS, PM, XBEGIN, XEND, YBEGIN)
      WRITE(*, ' (A, F10.6, A, E14.6)') "Y(", XEMD," ) = ", YEMDSTOP
      END
      FUNCTION RK4S (F, NSTEPS, PSTEPS, PM, XBEGIN, XEND, YBEGIN)
      include "mpif.h"
      INTEGER N , NSTEPS , PSTEPS , PS2 , PM , I , size , rank , ierr
      REAL XT,G,G0(PSTEPS*2) ,DBLK(4)
      REAL E, HE, XN,YN,GN, XBEGIN, XEND, YBEGIN
      CALL MPI_INIT(ierr)
      CALL MPI_COMM_SIZE(MPI_COMM_WORLD , size, ierr)
      CALL MPI_COMM_RANK(MPI_COMM_WORLD , rank, ierr)
      WRITE(*, " (A,I4,A,I4)") "Size=", size," rank= ", rank
      IF (NSTEPS. LT.l) NSTEPS=1
      IF (PSTEPS. LT.l) PSTEPS=1
      IF(M0D(size,2) .NE.O) TEEN
        WRITE(*,'(A)') "Number of Processors must be EVEN", \qquad \qquad \& \qquad& "Execution aborted!!"
        STOP
      ENDIF
```
16

```
PS2 = PSTEPS*2IF(PS2.GT.size) THEN
      PS2 = size
      PSTEPS = PS2/2
     ENDIF
    PM = 4\pmH = (XEND-XBEGIN)/NSTEPSHH = 0.5*HXN = XBEGINYN = YBEGIN
     GN = F(XN,YN)R6 = 1.0/6N=0SPERR = 0.0WRITE(*,"(4X,A,A)") " N XN YN YX" & & 100(YN-YX)/YX
     WRITE(*,601) N,XN,YN,YN,YN-YN ' 601 F0RMAT(I6,4F12.6,3E12.4)
     DO 100 N=1,NSTEPS, PSTEPS
       I = rank + 1G = GNXT= XN+HH*IIF(I.EQ.l) THEN
         G = F(XT, YN+G*HH)G = G + F(XT, YN+G*HH)ELSE
         DO 21 M=1,PM
            G = F(XT, YN+G*HH*I)21 CONTINUE
         IF(MOD(1,2).EQ.1) G = G*2.0ENDIF
       IF(I.LT.size) G = G*2.0CALL MPI_BARRIER(MPI_COMM_WORLD , ierr
       CALL MPI_GATHER(G,1,MPI_REAL,GO,1,MPI_REAL,0,MPI_COMM_WORLD, &
    & ierr)
       IF(rank.EQ.O) TEEN
         SUM = GNDO 40 1=1, PS2
            SUM = SUM + GO(I)40 CONTINUE
         YN = YN + R6*SUM*HXN = XN + PSTEPS*H! YNO = XN/2 + 2/XNYNO = YBEGIN/XN
         PERR = 100.0*(YN-YNO)/YNOSPERR = SPERR + ABS(PERR)
         GN = F(XN, YN)WRITE(*,601) N,XN,YN, YNO, PERR
         DBLK(1) = XNDBLK(2) = YNDBLK(3) = GNCALL MPI_BCAST(DBLK , 3 ,MPI.REAL, 0 ,MPI_COMM_WORLD , ierr)
       ELSE
         CALL MPI_BCAST(DBLK, 3, MPI_REAL, 0, MPI_COMM_WORLD, ierr)
```

```
XN = DBLK(1)YN = DBLK(2)GN = DBLK(3)ENDIF
  100 CONTINUE
      \texttt{WRITE}(*, ' (A, F10.4)') "ACC ERROR =", SPERR
      CALL MPI_FINALIZE(ierr)
      RK4S=YN
      RETURN
      END
      REAL FUNCTION FXY(X, Y)REAL X,Y
  ! FXY = 1.0 - Y/X
      FXY = 1.0/X**2 - Y/X - Y*YRETURN
      END
! Runge-Kutta Step Control Method
! Runge-Kutta Predictor-Corrector Method
with Half or Double step sizing at run time.
Fourth Order Runge-Kutta Method to solve the First Order
Differential Equation
\mathbf{L}Y'(X) = F(X,Y)with Initial Condition of
\mathfrak{t}Y(XBEGIB) = YBEGIN! to the point XEND.
A Function subprogram called "F" must be supplied
      PROGRAM MAIN
      REAL STEP, XBEGIN, XEND, YBEGIN, YEND
      REAL, EXTERNAL :: FXY
      0PEN(10,FILE="rk4data")
      READ (10, 501) STEP, XBEGIN, XEND, YBEGIN
  501 FORMAT (6F10. 4)
      YEND = RK4SC (FXY, STEP, XBEGIN, XEND, YBEGIN)
      WRITE(*, ' (A, F10.6, A, E14.6)') "Y(", XEND, " ) =", YENDSTOP
      END
      FUNCTION RK4SC(F, STEP, XBEGIN, XEND, YBEGIN)
      include "mpif.h"
      INTEGER N,I,M,PM,size,rank,ierr
      REAL XT, G, GO (4)
      REAL GN, STEP, H, HH, HQ, XBEGIN, XEND, YBEGIN, XN, YN
      REAL EPS, R6, D, DD, XNH, YNH, YNX, YH2
      CALL MPI_INIT(ierr)
      CALL MPI_COMM_SIZE(MPI_COMM_WORLD , size , ierr)
      CALL MPI_COMM_RANK(MPI_COMM_WORLD , rank , ierr)
      WRITE(*,"(A,I4,A,I4)") "Size=",size," rank= ",rank
      EPS = 5.0E-5
      R6 = 1.0/6R15 = 1.0/15.0PM = 4
```

```
XN = XBEGINYN = YBEGINGN = F(XN, YN)E = STEPHH=0.5*H
    HQ = 0.25*HDD = 0.1*H*EPSD = 0.0N=0WRITE(*, ''(4X,A,A)") "N
                                   XN
                                                             YNX",
                                               YN
                                                                            岔
                                    y_2\mathbf{H}\overline{D}H^{\prime\prime}\mathbf{r}WRITE(*,601) N, XN, YN, YN, YN, D, H601 FORMAT(I6,4F12.6,2E12.4)
    DO WHILE(XN.LT.XEND)
       IF(ABS(XN-XEND) .LT. 1.0E-6) EXIT
       IF(H.LT.O.O1*STEP) THEN
         WRITE(*, "({\tt A, E12.6, A})") " {\tt H} = ", {\tt H, " < 0.01*Initial\_Step\_Size."}EXIT
       ENDIF
       XNH = XN + HIF(XNH.GT.XEND) THEN
         H = XEND - XNXNH=XEND
       ENDIF
       N = N+1I = rank +1G = GNXT = XN + HQ * IIF(I<=2) THENG = F(XT, YN+G*HQ*I)G = G + F(XT, YN+G*HQ*I)ELSE
       DO 21 M=1, PM
          G = F(XT, YN+G*HQ*I)21
       CONTINUE
       ENDIF
       CALL MPI_BARRIER(MPI_COMM_WORLD, ierr)
       CALL MPI_ALLGATHER(G, 1, MPI_REAL, GO, 1, MPI_REAL, MPI_COMM_WORLD, &
   ł
           ierr)
       YNH = YN + R6*(GN+2.0*GO(2)+GO(4))*H\pmHALF STEP-SIZE
       HH = 0.5*HYH2 = YN +R6*(GN+2.0*GO(1)+GO(2)+4.0*GO(3)+GO(4))*HH
 \pmPredictor and corrector
 \pmD = R15*(YH2-YH1)D = R15*(2.0*GO(1)+4.0*GO(3)-GN-3.0*GO(2)-GO(4))*HHDD = 0.1 * DD + ABS(D)IF(DD.GT.EPS) THEN
 \pmHALF STEP SIZING
         H=HHXNE = XN + HYNH = YN + R6*(GN+2.0*GO(1)+0.5*GO(2))*HHELSE
 \pmDOUBLE STEP SIZING
```

```
IF (DD.LT.EPS*0.02) H=2*HENDIF
   YNX = YBEGIN/XNHIF(rank.EQ.0) WRITE(*,601) N, XNH, YNH, YNX, YH2, D, H
   XN = XNHYN = YNHGN = F(XN, YN)END DO
CALL MPI_BARRIER(MPI_COMM_WORLD, ierr)
CALL MPI_FINALIZE(ierr)
RK4S = YNRETURN
END
REAL FUNCTION FXY(X, Y)
REAL X, Y
FXY = 1.0/X**2 - Y/X - Y*YFXY = EXP(X)RETURN
END
```
 $\mathbf{I}^-$ 

# Appendix C. Scalable Implementation

 $\mathbf{I}$ 

```
Uniform step size
Fourth Order Runge-Kutta Method to solve the First Order
Differential Equation
               Y'(X) = F(X,Y)Ţ
! with Initial Condition of
                              Y(XBEGIB) = YBEGIN! to the point XEND.
A Function subprogram called "F" must be supplied
      PROGRAM MAIN
      include "mpif.h"
      INTEGER NSTEPS, IDATA(2) , size, rank, tag, ierr
      INTEGER status (MPI_STATUS_SIZE)
      REAL RDATA(3,99) ,XBGN(99) ,XEND(99) ,YBGN(99) , YEND(99)
     REAL, EXTERNAL :: FXY
     CALL MPI_INIT(ierr)
      CALL MPI_COMM_SIZE(MPI_COMM_WORLD , size, ierr)
      CALL MPI_COMM_RANK(MPI_COMM_WORLD, rank, ierr)
     CALL MPI_TYPE_CONTIGUOUS (3 , MPI.REAL, TYPE_R3 , ierr)
      CALL MPI_TYPE_C0MMIT(TYPE_R3,ierr)
 501 F0RMAT(4I5)
 502 F0RMAT(3F10.4)
     tag=l
      IF(rank.EQ.O) THEN
        0PEN(10,FILE="rk4datal")
        READ(10,501) NDl, NSTEPS
       READ(10,502) (XBGN(I) ,XEND(I) , YBGN(I) , 1=1 ,ND1)
        WRITE(*, ' (A, 2I8)')] "ND1, NSTEPS:", ND1, NSTEPS, "I, XBGN, XEND, YBGN:"
        WRITE(*, '(I6,3F14.6)') (I,XBGN(I),XEND(I),YBGN(I),I=1,ND1)WRITE(*, " (A,I4,A,I4)") "Size=", size, " Rank= ", rank
       LC=NDl/size
       I2=LC
       IF(size.GT.1) THEN
          IDATA(1) = ND1IDATA(2) = NSTEPSCALL MPI_BCAST(IDATA, 2, MPI_INTEGER, 0, MPI_COMM_WORLD, ierr)
          LCR=M0D (NDl, size)
          IF(LCR.EQ.O) THEN
            I1=LC
          ELSE
            I1=LC+1ENDIF
          DO 510 L=l, size-1
             IF(L.LE.LCR) THEN
               I2=LC+1
             ELSE
               I2=LC
             ENDIF
             DO 505 J=1,I2
                RDATA(1, J)=XBGN(11+J)RDATA (2 , J
) =XEND (11+ J
                RDATA(3,J)=YBGN(11+J)505 CONTINUE
             CALL MPI.SEND (RDATA, 12 ,TYPE_R3 , L ,tag , MPI_C0MM_W0RLD , ierr
```

```
510
         CONTINUE
        ENDIF
        I1=0ELSE
        CALL MPI_BCAST(IDATA, 2, MPI_INTEGER, 0, MPI_COMM_WORLD, ierr)
        MD1 = IDATA(1)NSTEPS = IDATA(2)LC=ND1/size
        LCR=MOD(ND1, size)
        IF(rank.LT.LCR) THEN
          I2=LC+1I1 = rank*I2ELSE
          I2=LCI1=LCR*(LC+1)+LC*(rank-LCR)ENDIF
        CALL MPI_RECV(RDATA, I2, TYPE_R3, 0, tag, MPI_COMM_WORLD,
                                                                             \&\alphastatus, ierr)
        DO 515 J=1, I2
           XBGN(J) = RDATA(1, J)KEND(J)=RDATA(2,J)YBGN(J)=RDATA(3,J)515
      CONTINUE
      ENDIF
      DO 520 I=1, I2
         YEND(I) = RK4S(FXY, NSTER, XBGN(I), XEND(I), YBGN(I))520 CONTINUE
      tag = 99IF(rank.GT.0) THEN
!23456789112345678921234567893123456789412345678951234567896123456789712345
       CALL MPI_SEND(YEND, I2, TYPE_REAL, 0, tag, MPI_COMM_WORLD,
                                                                             ł
     \boldsymbol{\ell}ierr)
     ELSE
        I1=1DO 530 L=1, size-1
           IF(L.LT.LCR) THEN
             I2=LC+1ELSE
             I2=LCENDIF
           I1=I1+I2CALL MPI_RECV(YEND(I1), I2, MPI_REAL, L, tag, MPI_COMM_WORLD,
                                                                             \&status, ierr)
    \alpha530
      CONTINUE
        WRITE(*, ' (A, F10.6, A, E14.6)')ł.
     & ("Y(", XEND(I),") = ",YEND(I), I=1, ND1)ENDIF
     CALL MPI_FINALIZE(ierr)
     STOP
     END
     FUNCTION RK4S(F, NSTEPS, XBGN, XEND, YBGN)
     REAL, EXTERNAL :: F
     INTEGER N.NSTEPS
     REAL XBGN, XEND, YBGN, YEND
```

```
REAL DERIV, H, K1, K2, K3, K4, XN, YN
      \texttt{WRITE}(*, '(\texttt{A}, \texttt{I4}, \texttt{3F14.6})') "NSTEPS, XBGN, XEND, YBGN:", NSTEPS, XBGN,
                                                                               \&XEND, YBGN
     \boldsymbol{\delta}IF(NSTEPS.LT.1) NSTEPS=1
      H = (XEND-XBGN)/NSTEPSWRITE(*,'(A,3F14.6)') "H:", H
      XN = XBGNYN = YBGNDERIV = F(XN, YN)R6 = 1.0/6N=0YX".
      WRITE(*, " (4X, A, A)") " NXN
                                                      YN
                                                                               å.
                                                   DERIV "
     &
                                     YN-YX
      WRITE(*, 601) N, XN, YN, YN, YN-YN, DERIV601 FORMAT(I6, 3F12.6, 3E12.4)
      DO 10 N=1, NSTEPS
         K1 = H * DERIVK2 = H*F(XN+0.5*H, YN+0.5*K1)K3 = H*F(XN+0.5*H, YM+0.5*K2)K4 = H*F(XN+H, YM+K3)YN = YN + R6*(K1+2*K2+2*K3+K4)XN = XBGN + N*HYNO = 1.0/XNDERIV = F(XN, YN)WRITE(*,601) N, XN, YN, YNO, YN-YNO, DERIV
   10
         CONTINUE
      RK4S=YNRETURN
      END
      REAL FUNCTION FXY(X, Y)
      REAL X, Y
      FXY = 1.0/X**2 - Y/X - Y*YRETURN
      END
! Runge-Kutta Step Control Method
! Runge-Kutta Predictor-Corrector Method
! with Half or Double step sizing at run time.
! Fourth Order Runge-Kutta Method to solve the First Order
! Differential Equation
                Y'(X) = F(X,Y)Ţ
! with Initial Condition of
                               Y(XBEGIB) = YBEGIN\mathbf{I}! to the point XEND.
! A Function subprogram called "F" must be supplied
      PROGRAM MAIN
      include "mpif.h"
      INTEGER IDATA(2), size, rank, tag, ierr
      INTEGER status(MPI_STATUS_SIZE)
      REAL RDATA(4,99), HBGN(99), XBGN(99), XEND(99), YBGN(99), YEND(99)
      REAL, EXTERNAL :: FXY
```

```
CALL MPI_INIT(ierr)
      CALL MPI_COMM_SIZE(MPI_COMM_WORLD , size , ierr)
      CALL MPI_COMM_RANK(MPI_COMM_WORLD , rank , ierr)
      CALL MPI_TYPE_CONTIGUOUS(4, MPI_REAL, TYPE_R4, ierr)
      CALL MPI_TYPE_C0MMIT(TYPE_R4,ierr)
  501 FORMAT(I5)
  502 FORMAT (4F10. 4)
      tag=l
      IF(rank.EQ.O) THEN
        0PEN(10,FILE="rk4data2")
        READ(10,501) NDl
       READ(10,502) (HBGN(I), XBGN(I), XEMP(I), YBGN(I), I=1,ND1)WRITE(*, ' (A, I6)') 'WD1:'',ND1, "I, HBGN, XBGN, XEND, YBGN: "23456789112345678921234567893123456789412345678951234567896123456789712345
        \texttt{WRITE}(*, ' (I6, 4F14.6)') (I, HBGN(I), XBGN(I), XEND(I), YBGN(I), &
    & 1=1, NDl)
        WRITE(*, " (A, I4, A, I4)") "Size=", size, " Rank= ", rank
       LC=ND1/ size
       I2=LC
        IF(size.GT.l) THEN
          CALL MPI_BCAST(ND1,1, MPI_INTEGER, 0, MPI_COMM_WORLD, ierr)
          LCR=MOD (NDl, size)
          IF(LCR.EQ.O) THEN
            I1 = LCELSE
            I1=LC+1ENDIF
          DO 510 L=l, size-1
             IF(L.LE.LCR) THEN
               I2=LC+1ELSE
               I2=LC
             ENDIF
             DO 505 J=1,I2
                RDATA(1, J)=HBGN(11+J)RDATA(2,J)=XBGN(11+J)RDATA(3,J)=XEND(11+J)RDATA(4,J)=YBGN(11+J)505 CONTINUE
             CALL MPI.SEND (RDATA , 12 , TYPE_R4 , L ,tag , MPI_C0MM_W0RLD , ierr)
             11=11+12
 510 CONTINUE
       ENDIF
       I1=0ELSE
       CALL MPI_BCAST(ND1 , 1 , MPI_INTEGER,0 , MPI_C0MM_W0RLD , ierr)
       LC=NDl/size
       LCR=M0D (NDl, size)
       IF(rank.LT.LCR) THEN
          I2=LC+1I1 = rank*I2ELSE
          T2=LLCI1=LCR*(LC+1)+LC*(rank-LCR)
```

```
ENDIF
       CALL MPI_RECV(RDATA, I2, TYPE_R4, 0, tag, MPI_COMM_WORLD,
                                                                                  \boldsymbol{\ell}\boldsymbol{\mathcal{z}}status, ierr)
       DO 515 J=1, I2
          HBGN(J)=RDATA(1,J)XBGN(J)=RDATA(2,J)XEND(J)=RDATA(3,J)YBGN(J)=RDATA(4,J)515
     CONTINUE
    ENDIF
    DO 520 I=1, I2
        YEND(I) = RK4SC(FXY, HBGN(I), XBGN(I), XEND(I), YBGN(I))520 CONTINUE
    tag=99IF(rank.GT.0) THEN
       CALL MPI_SEND(YEND, I2, MPI_REAL, 0, tag, MPI_COMM_WORLD,
                                                                                  \pmb{\&}\pmb{\&}ierr)
    ELSE
      I1=1DO 530 L=1, size-1
          IF(L.LT.LCR) THEN
             I2=LC+1ELSE
             I2=LCENDIF
          I1=I1+I2CALL MPI_RECV(YEND(I1), I2, MPI_REAL, L, tag, MPI_COMM_WORLD,
                                                                                  ł
                       status, ierr)
   \pmb{\&}530
      CONTINUE
      WRITE(*,' (A,F10.6,A,E14.6)')&
   & ('Y('', XEND(I),'') ='', YEND(I), I=1, ND1)ENDIF
    CALL MPI_FINALIZE(ierr)
    STOP
    END
    FUNCTION RK4SC(F, STEP, XBEGIN, XEND, YBEGIN)
    REAL, EXTERNAL :: F
    INTEGER N
    REAL DERIV, STEP, H, K1, K2, K3, K4, XBEGIN, XN, XEND, YBEGIN, YN
    REAL EPS, R6, D, DD, HH, YH, YHH
    XN = XBEGINYN = YBEGINDERIV = F(XN,YN)EPS=1.0E-6
    R6 = 1.0/6R15 = 1.0/15.0H = STEPDD = 0.1*EPSD = 0.0N=0WRITE(*, " (4X, A, A)") " NXN
                                                     YN
                                                                   YNX",
                                                                                  \boldsymbol{\mathcal{X}}\bar{\mathbf{H}}\mathbb{H}^n\boldsymbol{k}\mathbb DWRITE(*,601) N, XN, YN, YN, D, H601 FORMAT(I6, 3F12.6, E14.4, F10.4)
```

```
DO WEILE(XN.LE.XEND)
      IF(ABS(XN-XEND) .LT. 1.0E-6) EXIT
      XNH = XN + HIF(XNH.GT.XEND) THEN
        H = XEND - XNXNH=XEND
      ENDIF
      N = N+1K1 = H * DERTVK2 = H*F(XN+0.5*H, YN+0.5*K1)K3 = H*F(XN+0.5*H, YN+0.5*K2)K4 = H*F(XN+H, YN+K3)YH = YN + R6*(K1+2*K2+2*K3+K4)HALF STEP-SIZE
\pmH = 0.5*HK1 = 0.5*K1K2 = HH*F(XN+0.5*HH, YN+0.5*K1)K3 = HH*F(XN+0.5*HH, YM+0.5*K2)K4 = HH*F(XN+HH, YN+K3)YH1 = YN + R6*(K1+2*K2+2*K3+K4)K1 = HH \ast F(XN + HH, YH1)K2 = HH*F(XN+1.5*HH, YH1+0.5*K1)K3 = HH*F(XN+1.5*HH, YH1+0.5*K2)K4 = HH*F(XN+2.0*HH, YH1+K3)\pmPredictor and corrector
      YHH = YH1 + R6*(K1+2*K2+2*K3+K4)D = R15*(YHH-YH)YNE = YHH + DDD = 0.1*DD + ABS(D)IF(DD.GT.EPS) THEN
\begin{array}{c} 1 & 1 \\ 1 & 1 \end{array}HALF STEP SIZING
        H = HHXNH = XN + HYNH=YH1
     ELSE
\pmDOUBLE STEP SIZING
       IF(DD.LT.EPS*0.02) H=2*H
     ENDIF
     YNX=1.0/XNHWRITE(*,601) N,XNH, YNH, YNX,D,HXN = XNHYN = YNHDERIV = F(XN, YN)END DO
  RK4S=YNRETURN
  END
  REAL FUNCTION FXY(X, Y)
  REAL X, Y
  FXY = 1.0/X**2 - Y/X - Y*YFXY = EXP(X)RETURN
  END
```
Ţ

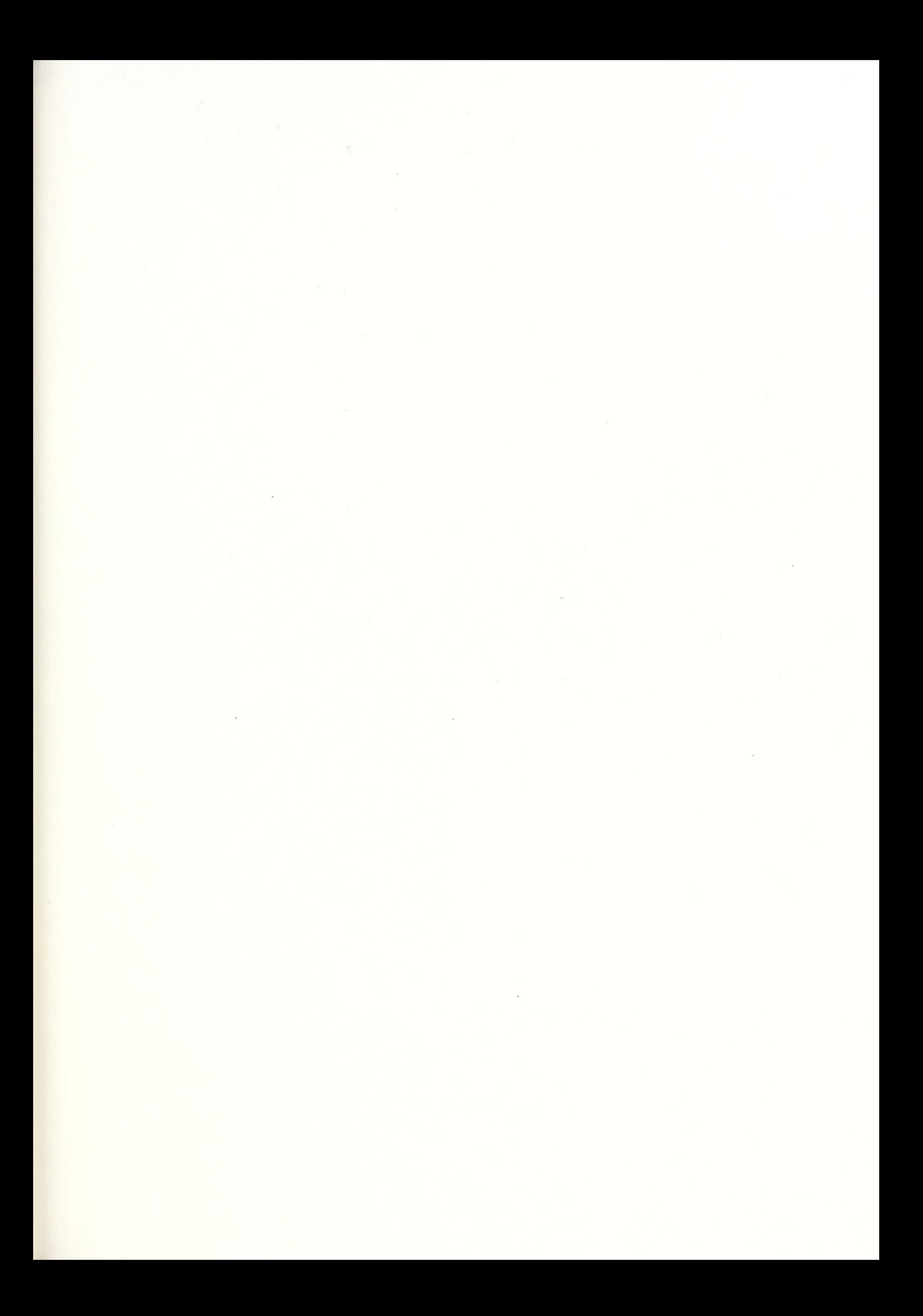